Документ подписан простой электронной подписью Информация о владельце: ФИО: Маланичева Наталья Николаевна Должность: директор филиала Дата подписания: 20.12.2023 09:47:19 Уникальный программный ключ: 94732c3d953a82d495dcc3155d5c573883fedd18

Приложение к ППССЗ по специальности 13.02.07 Электроснабжение

# **РАБОЧАЯ ПРОГРАММА УЧЕБНОЙ ДИСЦИПЛИНЫ**

#### **ОП.06 Информационные технологии в профессиональной деятельности**

для специальности

**13.02.07 Электроснабжение** 

(квалификация техник)

год начала подготовки 2023

**2023**

## **1 ПАСПОРТ РАБОЧЕЙ ПРОГРАММЫ УЧЕБНОЙ ДИСЦИПЛИНЫ**

#### **1.1 Область применения рабочей программы**

Рабочая программа учебной дисциплины **«Информационные технологии в профессиональной деятельности»** является частью основной профессиональной образовательной программы - программы подготовки специалистов среднего звена (далее – ОПОП-ППССЗ) в соответствии с ФГОС для специальности 13.02.07 Электроснабжение.

При реализации рабочей программы могут использоваться различные образовательные технологии, в том числе дистанционные образовательные технологии, электронное обучение.

Рабочая программа учебной дисциплины может быть использована в профессиональной подготовке, переподготовке и повышении квалификации рабочих по профессиям:

- электромонтер контактной сети;

- электромонтер по обслуживанию подстанций;

- электромонтер по ремонту воздушных линий электропередач;
- электромонтер по ремонту и монтажу кабельный линий;

- электромонтер тяговой подстанции.

### **1.2 Место учебной дисциплины в структуре ОПОП-ППССЗ:**

Дисциплина «Информационные технологии в профессиональной деятельности» входит общепрофессиональный цикл дисциплин профессиональной подготовки.

### **1.3 Планируемые результаты освоения учебной дисциплины:**

1.3.1 В результате освоения учебной дисциплины обучающийся должен: **уметь:**

У1- использовать программное обеспечение в профессиональной деятельности;

 У2- применять компьютерные и телекоммуникационные технологии в профессиональной деятельности.

### **знать:**

З1 - состав функций и возможностей использования информационных и телекоммуникационных технологий в профессиональной деятельности

1.3.2 В результате освоения учебной дисциплины обучающийся должен сформировать следующие компетенции:

**ОК 02** Использовать современные средства поиска, анализа и интерпретации информации и информационные технологии для выполнения задач профессиональной деятельности.

**ПК 1.2.** Читать и составлять электрические схемы электротехнического и электротехнологического оборудования.

 **ПК 2.1.** Читать и составлять электрические схемы электрических подстанций и сетей.

1.3.3 В результате освоения программы учебной дисциплины реализуется программа воспитания, направленная на формирование следующих личностных результатов (ЛР):

 **ЛР 4** Проявляющий и демонстрирующий уважение к людям труда, осознающий ценность собственного труда. Стремящийся к формированию в сетевой среде личностно и профессионального конструктивного «цифрового следа».

**ЛР 10** Заботящийся о защите окружающей среды, собственной и чужой безопасности, в том числе цифровой.

 **ЛР 13** Готовность обучающегося соответствовать ожиданиям работодателей: ответственный сотрудник, дисциплинированный, трудолюбивый, нацеленный на достижение поставленных задач, эффективно взаимодействующий с членами команды, сотрудничающий с другими людьми, проектно мыслящий.

**ЛР 14** Приобретение обучающимся навыка оценки информации в цифровой среде, ее достоверность, способности строить логические умозаключения на основании поступающей информации и данных.

 **ЛР 25** Способный к генерированию, осмыслению и доведению до конечной реализации предлагаемых инноваций.

## **2. СТРУКТУРА И СОДЕРЖАНИЕ УЧЕБНОЙ ДИСЦИПЛИНЫ 2.1. Объем учебной дисциплины и виды учебной работы**

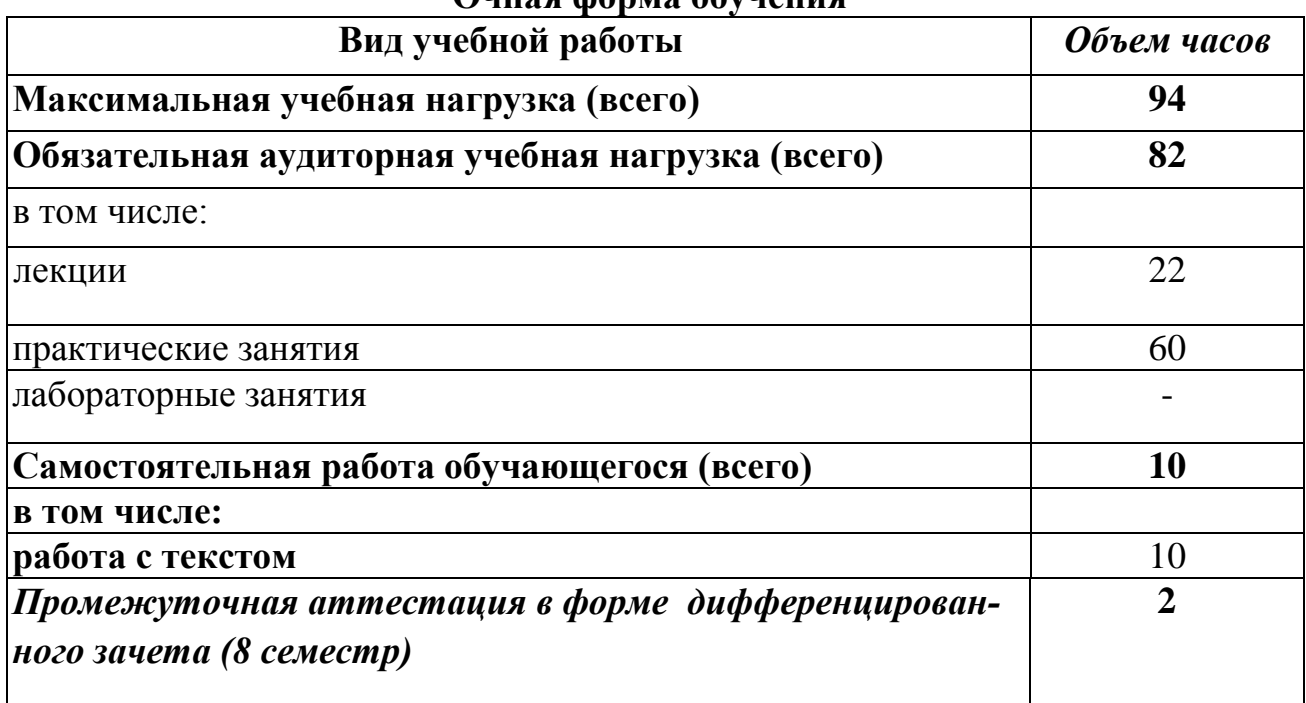

## **Очная форма обучения**

# **2.2. Тематический план и содержание учебной дисциплины**

# **«Информационные технологии в профессиональной деятельности»**

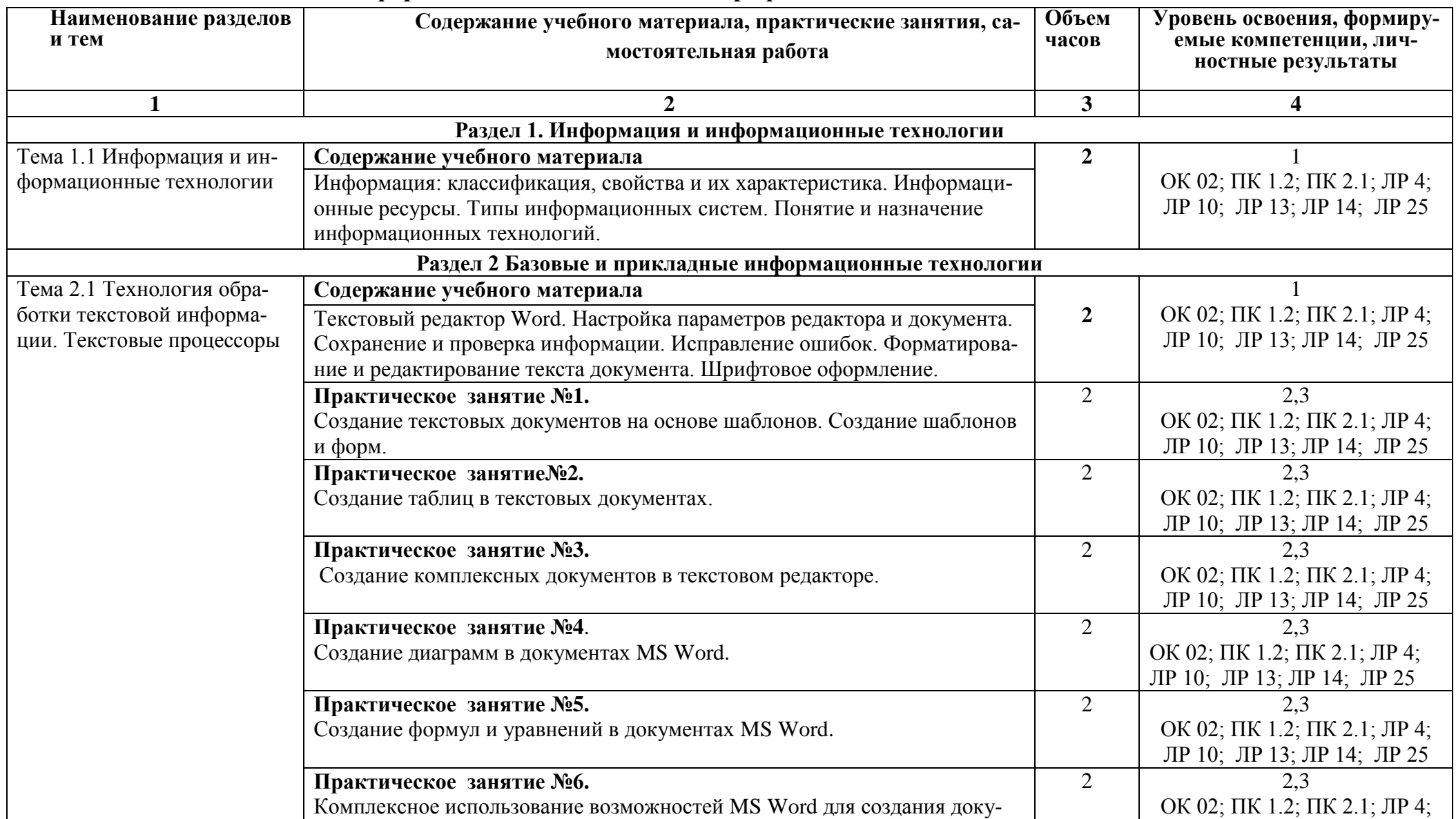

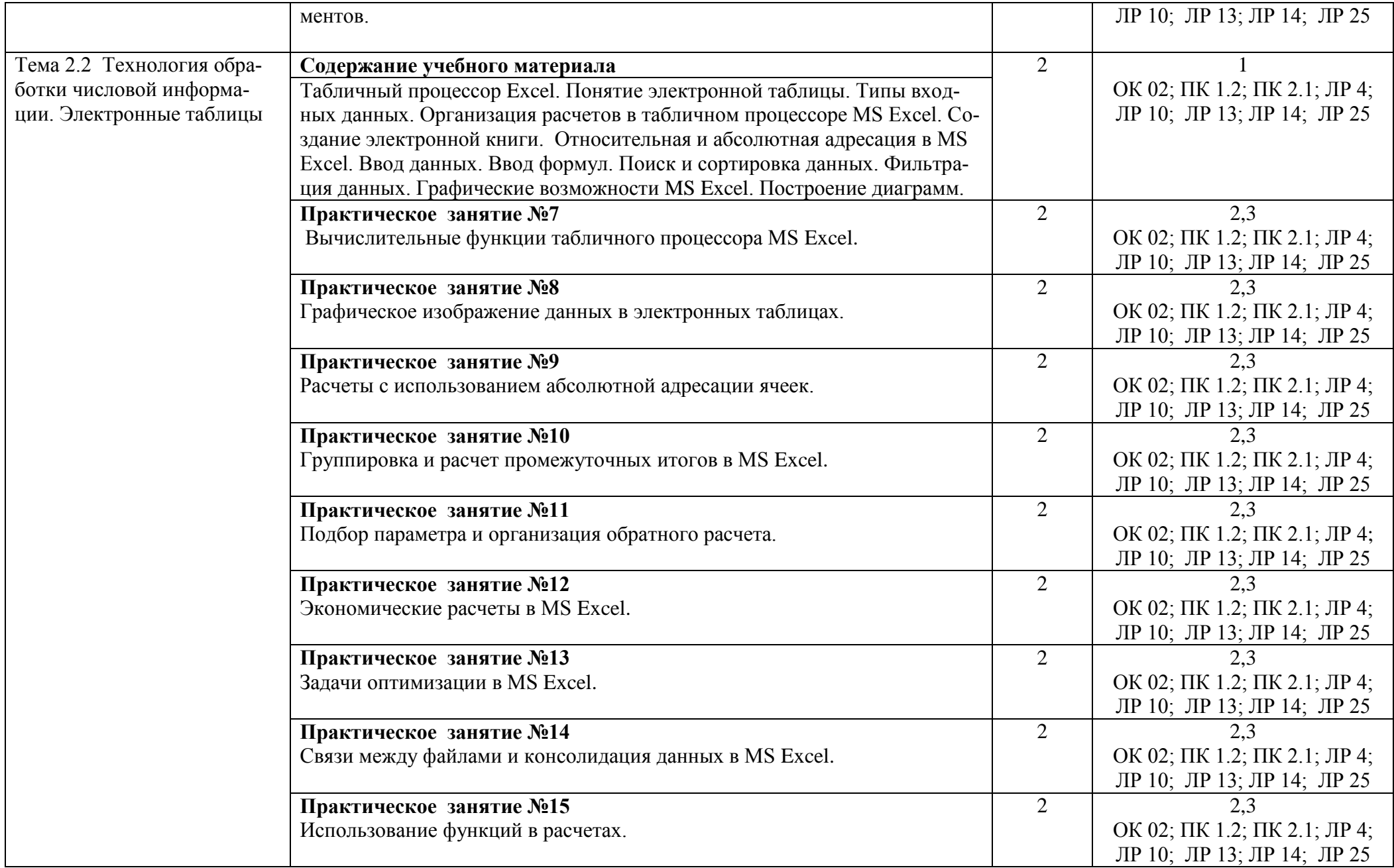

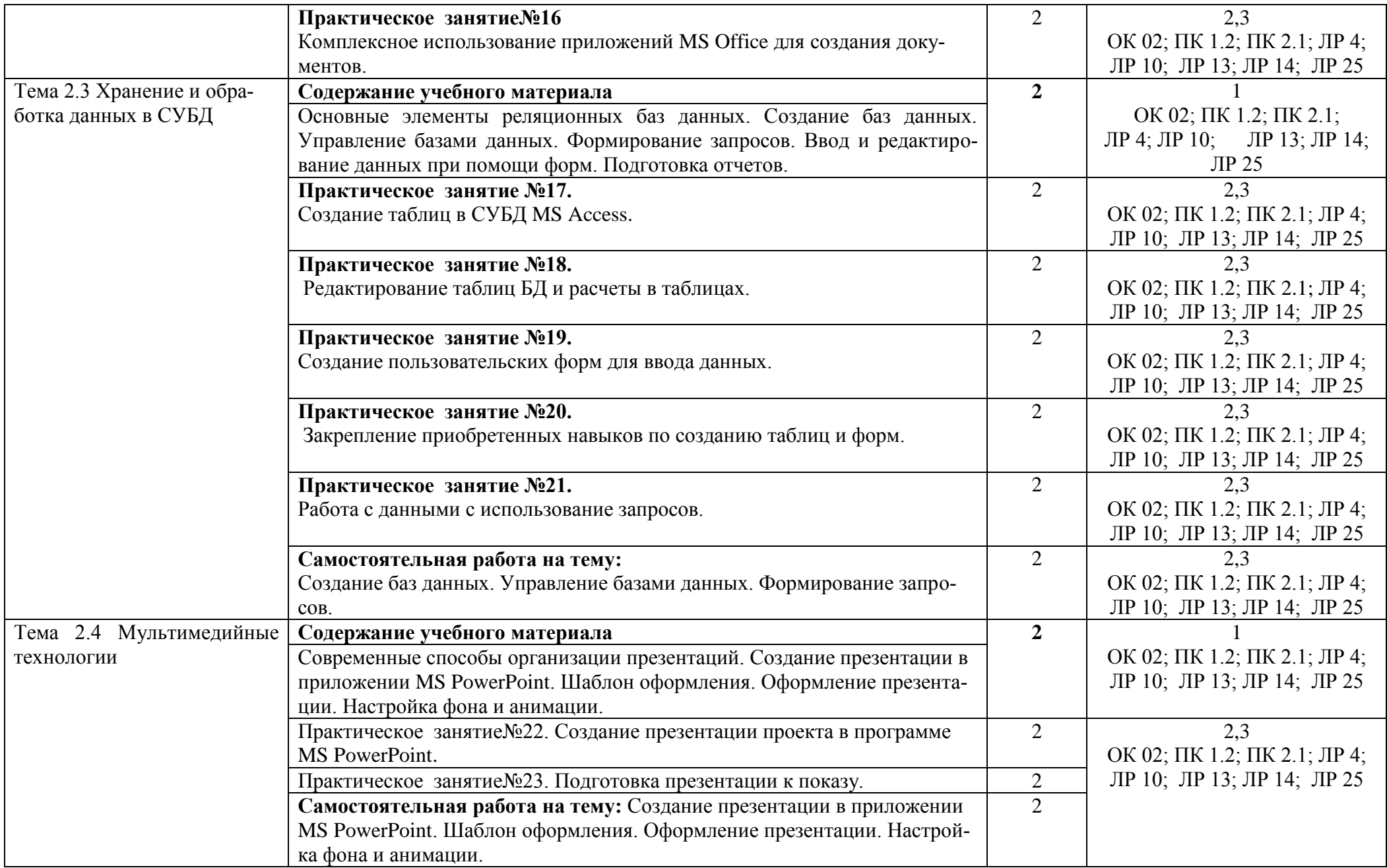

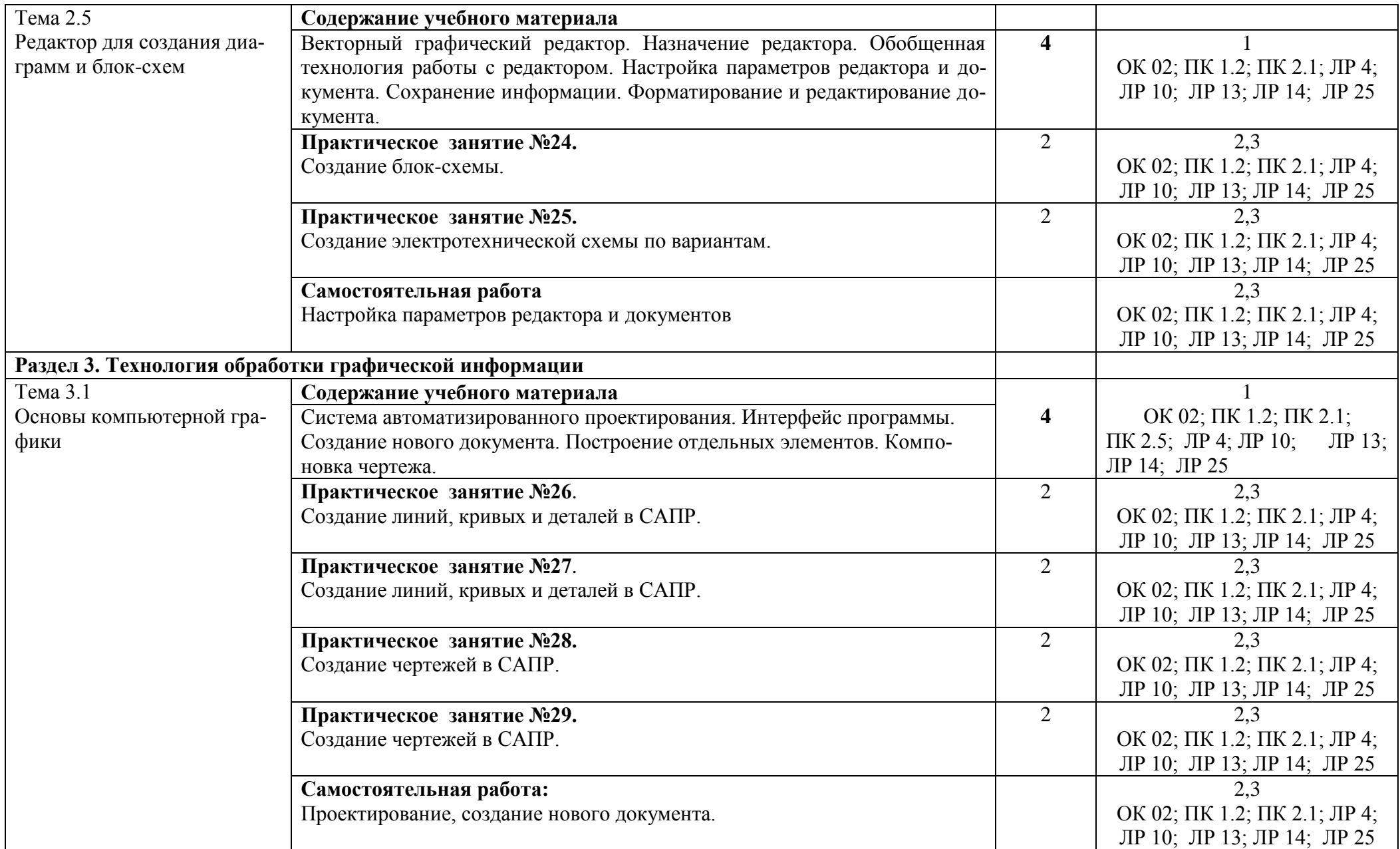

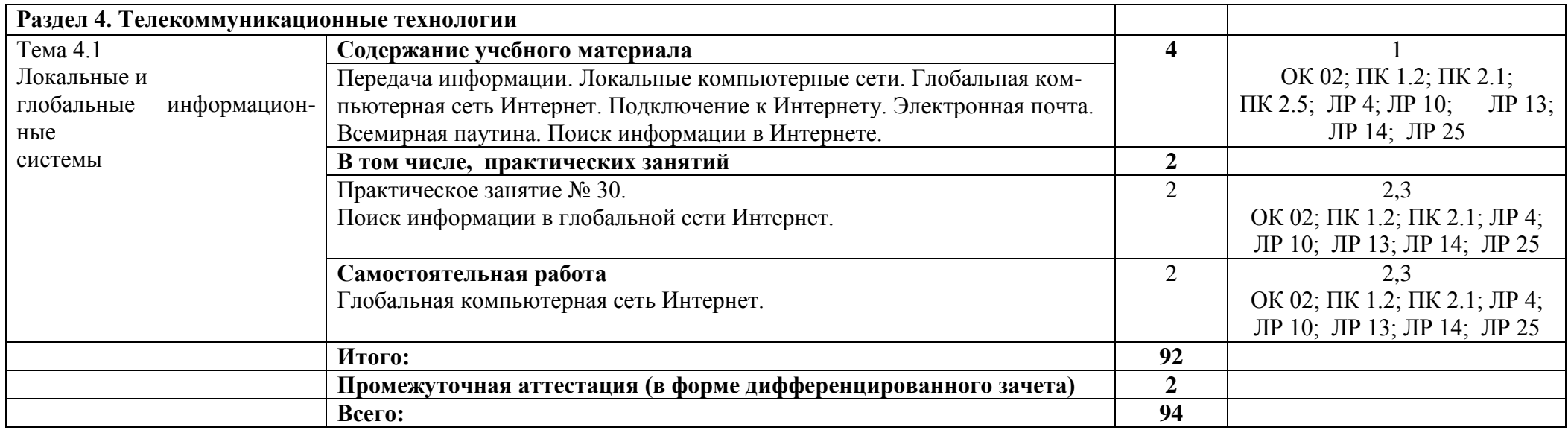

Для характеристики уровня освоения учебного материала используются следующие обозначения:

1 — ознакомительный (узнавание ранее изученных объектов, свойств);

2 — репродуктивный (выполнение деятельности по образцу, инструкции или под руководством);

3 — продуктивный (планирование и самостоятельное выполнение деятельности, решение проблемных задач).

## **3. УСЛОВИЯ РЕАЛИЗАЦИИ ПРОГРАММЫ УЧЕБНОЙ**

### **ДИСЦИПЛИНЫ**

### **3.1. Требования к минимальному материально-техническому обеспечению**

Для реализации учебной дисциплины «Информационные технологии в профессиональной деятельности» используются:

- специальное помещение, которое представляет собой учебную аудиторию для проведения занятий всех видов, предусмотренных образовательной программой, в том числе групповых и индивидуальных консультаций, текущего контроля и промежуточной аттестации;

- помещение для самостоятельной работы, подключенное к информационно-телекоммуникационной сети "Интернет" и обеспечено доступом в электронную информационно-образовательную среду.

Оборудование учебного кабинета:

- посадочные места по количеству обучающихся;
- рабочее место преподавателя;
- методические материалы по дисциплине;
- демонстрационные материалы;
- учебно-наглядные пособия.

#### **При изучении дисциплины в формате электронного обучения используется ЭИОС Moodle.**

#### **3.2. Информационное обеспечение реализации программы**

Для реализации программы используются электронные образовательные и информационные ресурсы.

### **Перечень рекомендуемых учебных изданий, дополнительной литературы Интернет – ресурсов, базы данных библиотечного фонда:**

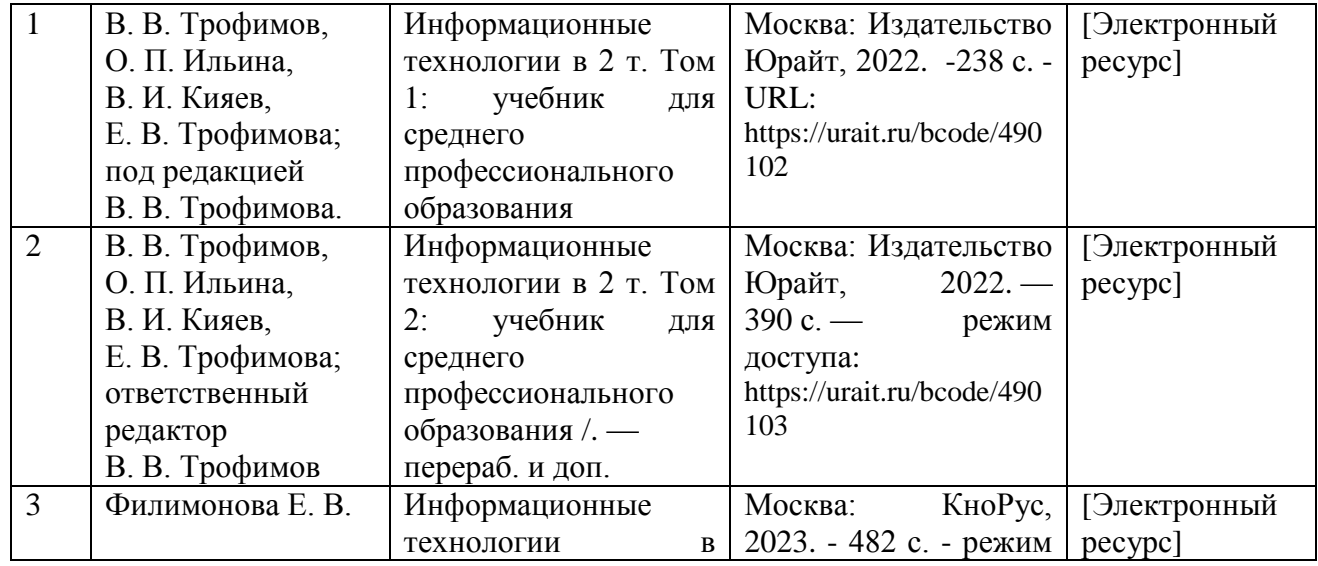

#### **3.2.1 Основные источники:**

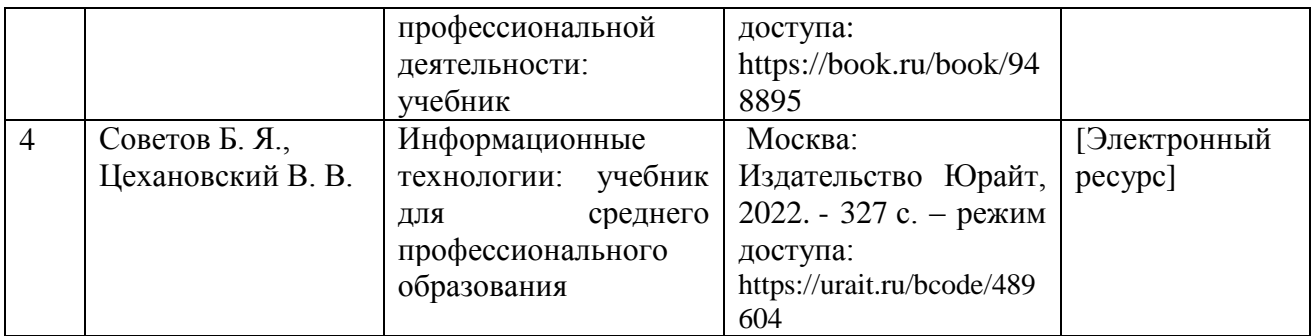

# **3.2.2 Дополнительные источники:**

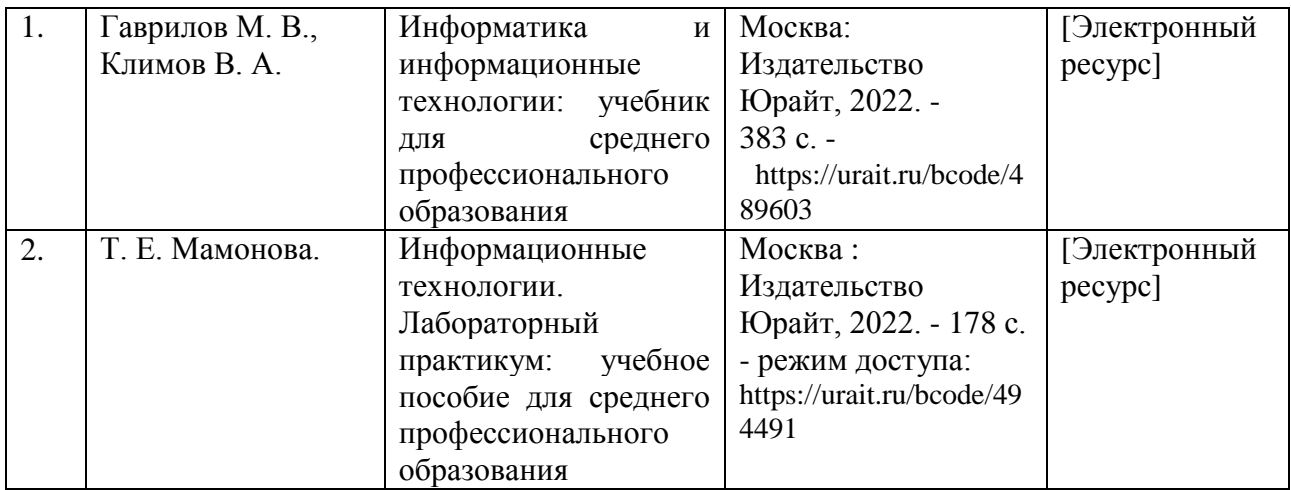

# **3.2.3 Перечень профессиональных баз данных и информационных справочных систем:**

-научная электронная библиотека eLIBRARY.RU

### **4. КОНТРОЛЬ И ОЦЕНКА РЕЗУЛЬТАТОВ ОСВОЕНИЯ УЧЕБНОЙ ДИСЦИПЛИНЫ**

**Контроль и оценка** результатов освоения учебной дисциплины осуществляется преподавателем в процессе проведения теоретических, практических и лабораторных занятий, выполнения, обучающимся индивидуальных заданий (подготовки сообщений и презентаций).

Промежуточная аттестация проводится в форме дифференцированного зачета.

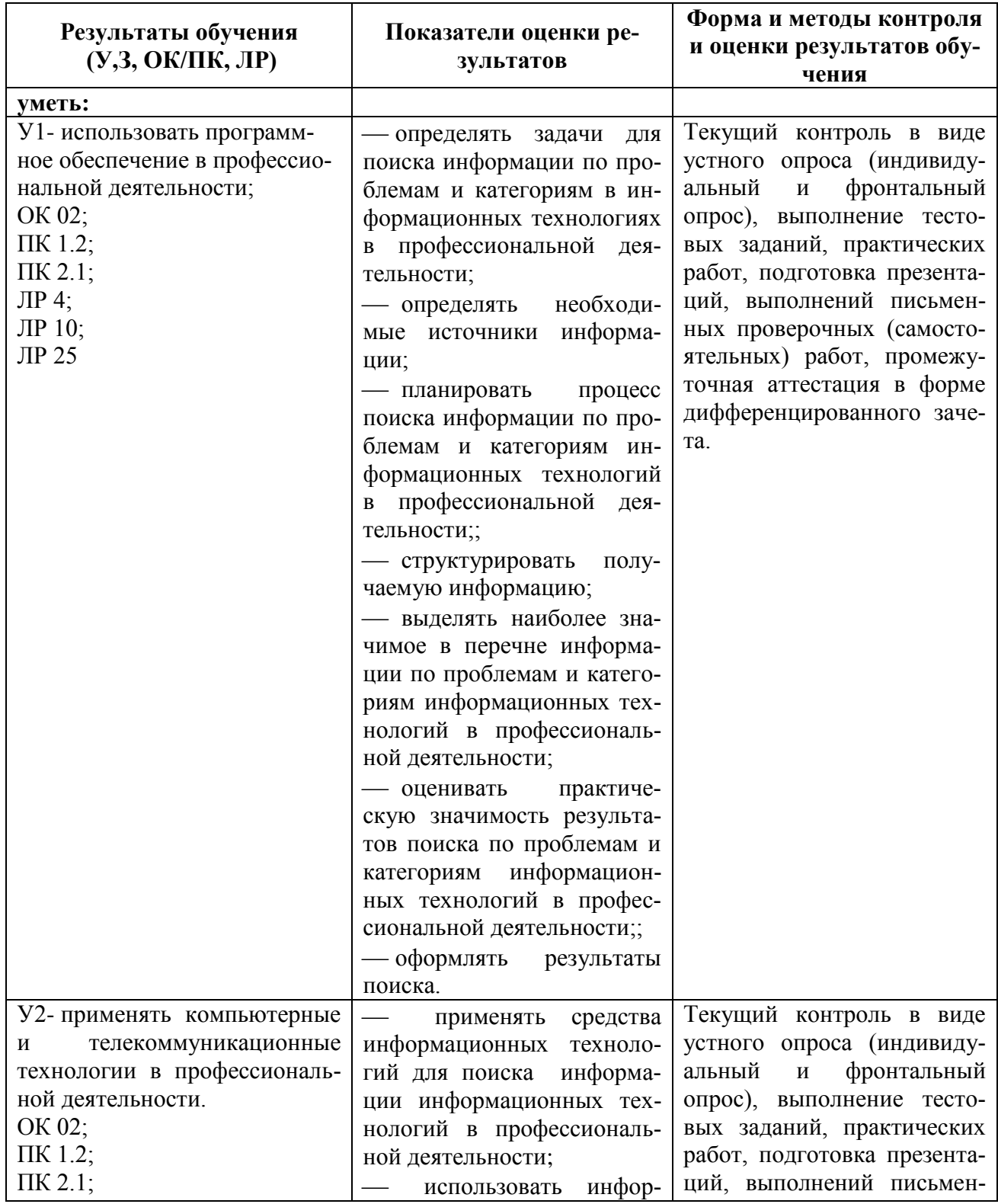

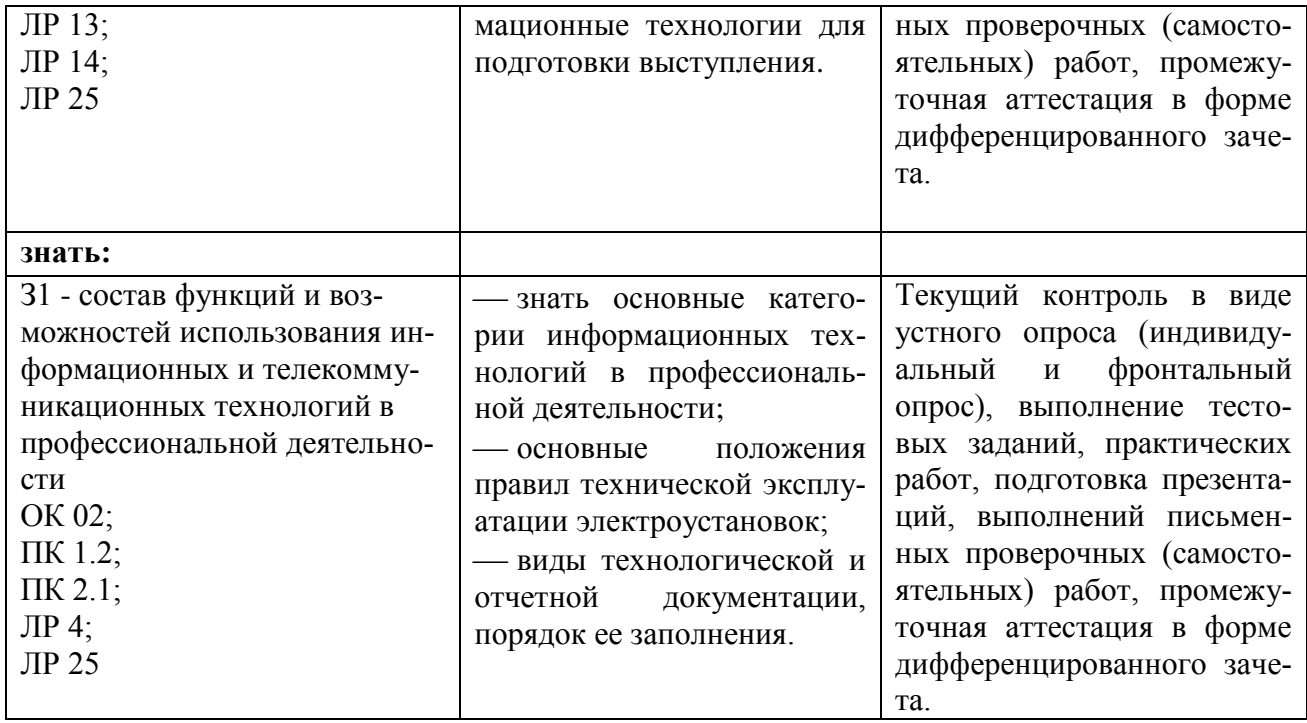

## **5.ПЕРЕЧЕНЬ ИСПОЛЬЗУЕМЫХ МЕТОДОВ ОБУЧЕНИЯ**

5.1. Пассивные: лекции, опрос, работа с основной и дополнительной литературой.

5.2. Активные и интерактивные: игры.